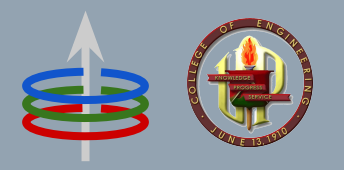

# **CoE 164** Computing Platforms

#### 02b: Rust Enums and Structures

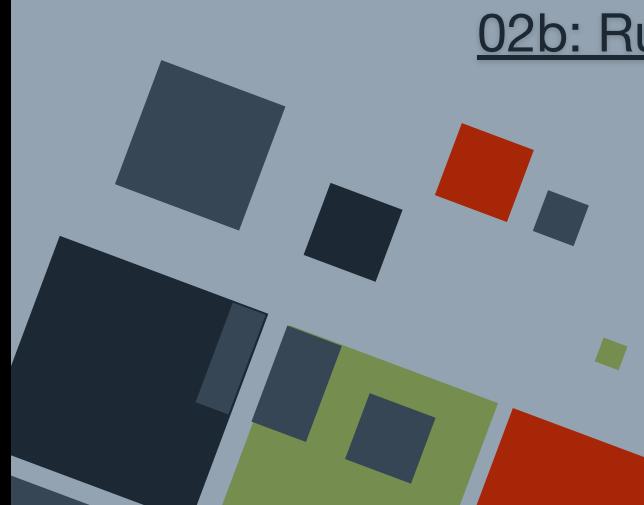

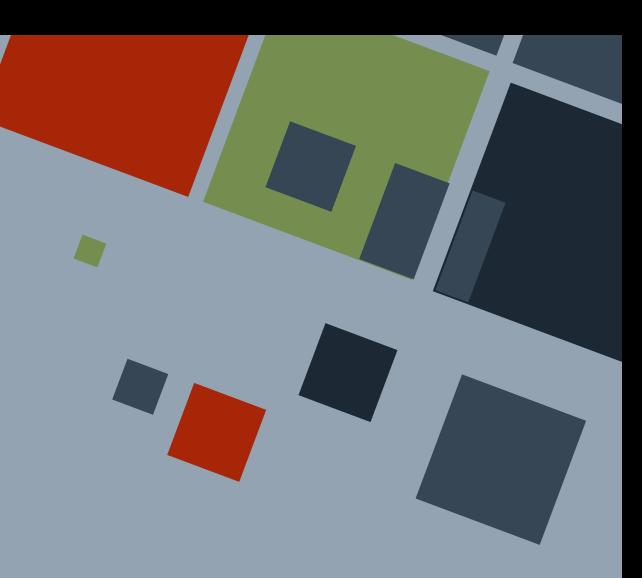

### **DATA STRUCTURES**

Aside from the primitive types, Rust also has *compound data types*, which can be constructed using the primitive data types.

- struct
- enum

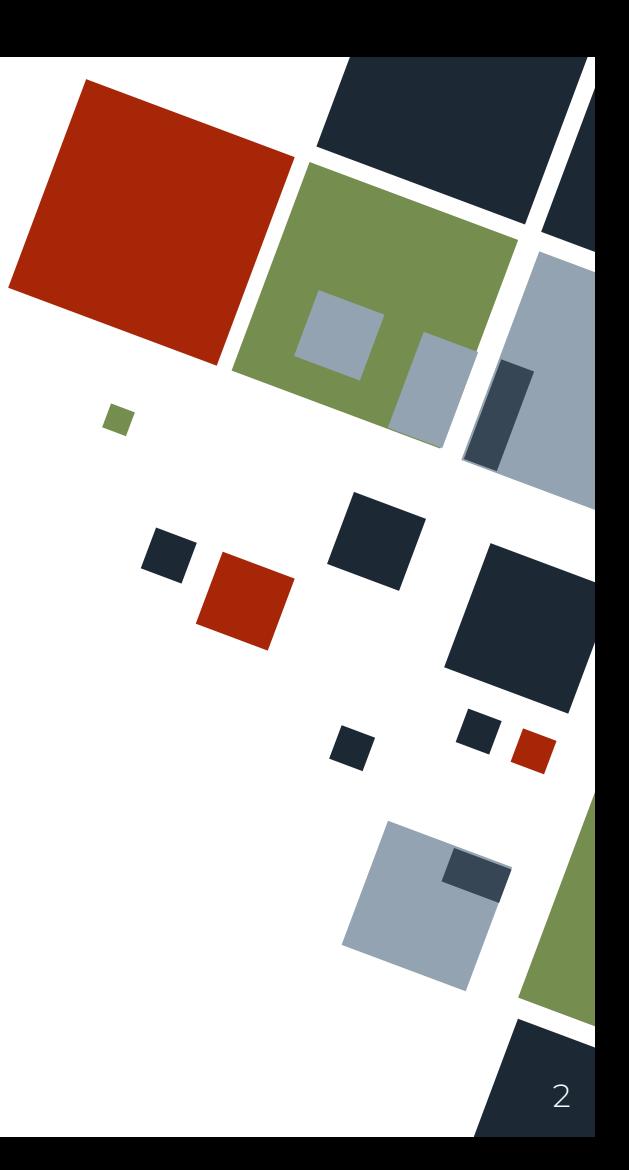

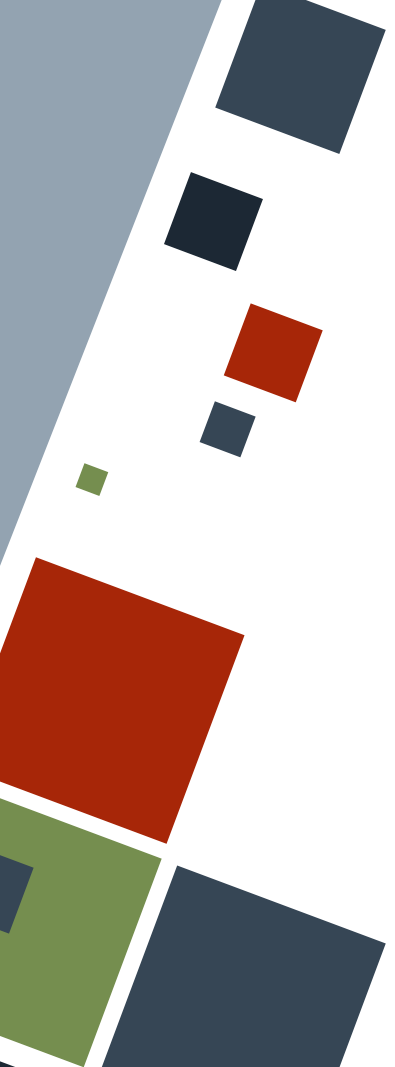

### **STRUCTURES**

A **structure (struct)** is a compound data type that groups multiple data placed into *fields*. Each field has a name and data type separated by commas.

We declare a struct using the struct keyword. Names are in CamelCase by convention.

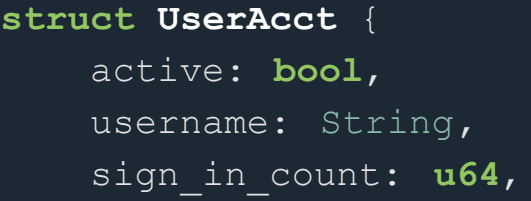

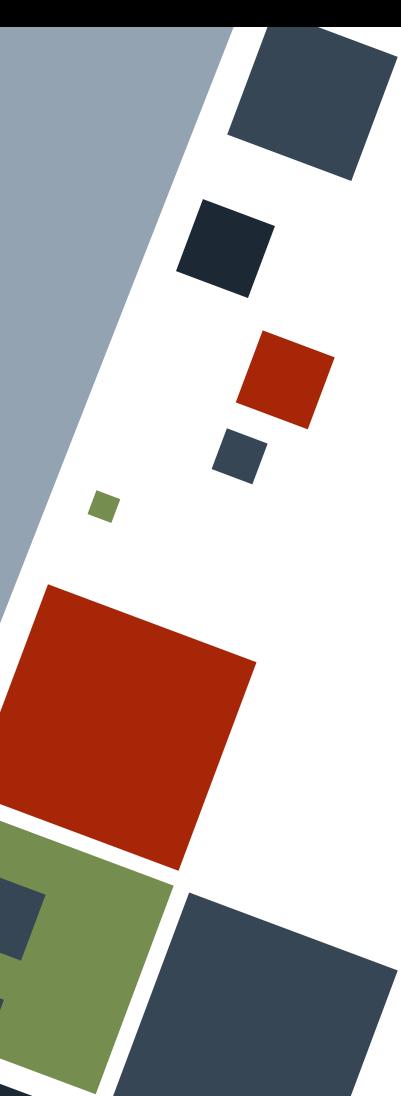

# **STRUCTS: INITIALIZATION**

We can instantiate a struct by writing the struct definition, but the data types are replaced by the values that the struct should have.

#### **let** user\_a = UserAcct {

};

```
 active: true,
username: "abcxyz".to string(),
sign in count: 0,
```
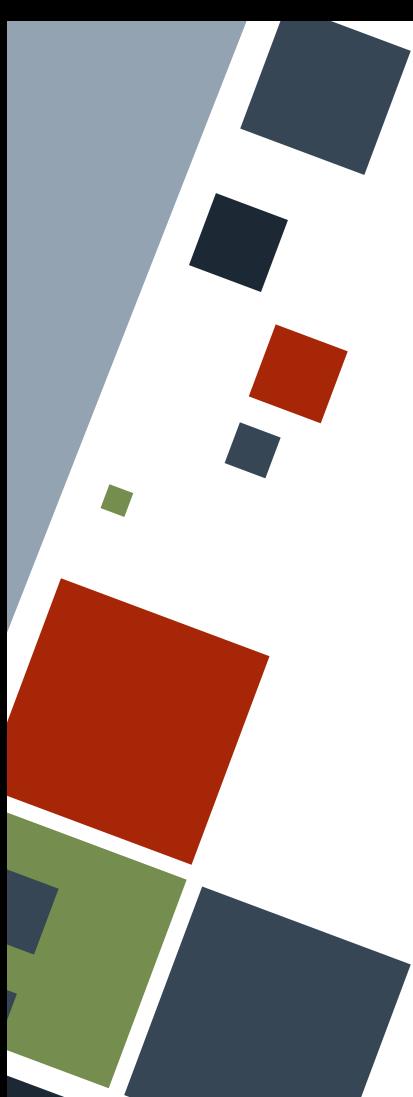

# **STRUCTS: MEMBERSHIP**

To get the value of a field of a struct, the dot notation is used. It is possible to also mutate a field value via assignment.

#### **let** user a = UserAcct {

```
 active: true,
username: "abcxyz".to string(),
sign in count: 0,
```
};

println! ("sign-ins: {}", user a.sign in count);

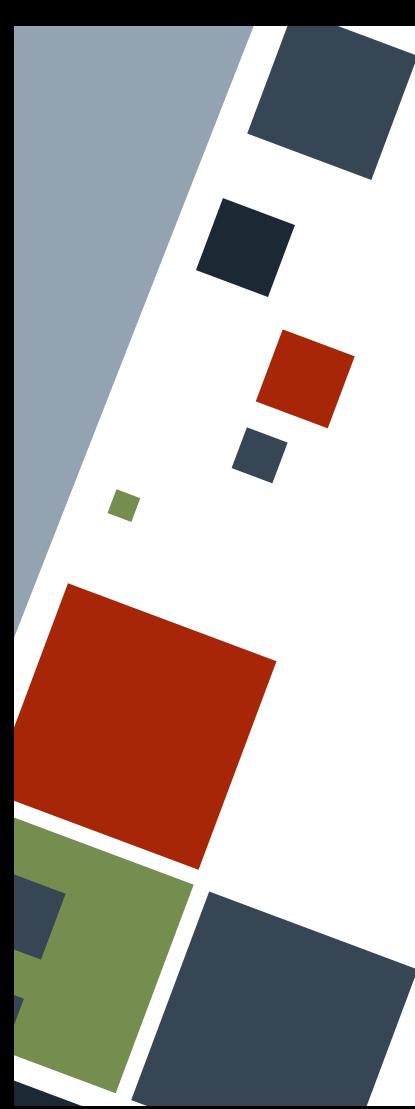

# **STRUCTS: MUTABILITY**

It is not possible to pick certain fields of a struct to be mutable. The whole struct should be marked as mutable if any of the fields should be editable.

```
let mut user_a = UserAcct {
     active: true,
    username: "abcxyz".to string(),
    sign in count: 0,
```
};

user a.sign in count  $+= 1;$ 

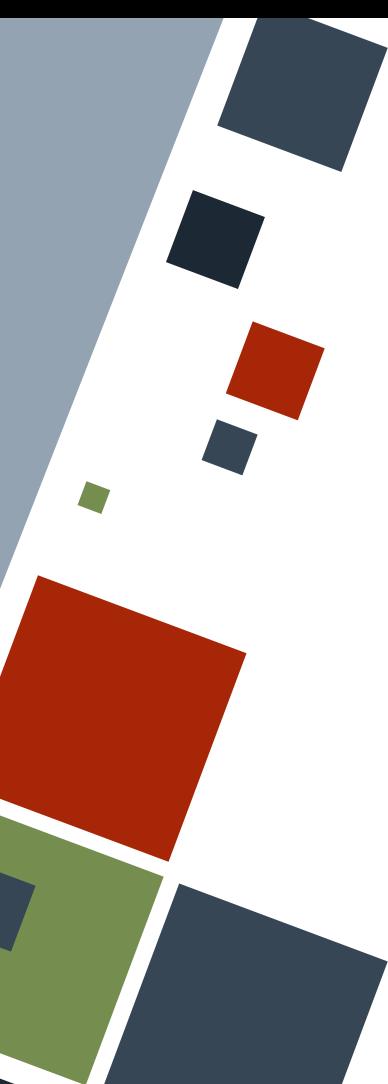

## **STRUCTS: FUNCTIONS**

Functions can accept structs as arguments and return values.

**fn is\_active**(user: &UserAcct) -> **bool** { user.active

**fn build**(username: String) -> UserAcct { UserAcct { active: **false**, username: username, sign in count: 0,

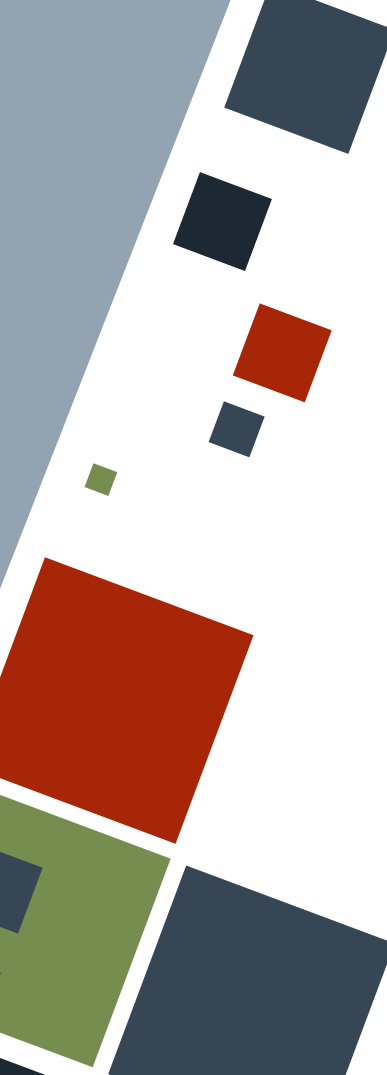

# **STRUCTS: FUNCTIONS**

Variables with the same name can be assigned to fields of a struct with the same name using the shorthand syntax during initialization.

#### **fn build**(username: String) -> UserAcct { UserAcct {

```
 active: false,
```

```
 username,
```

```
sign_in_count: 0,
```
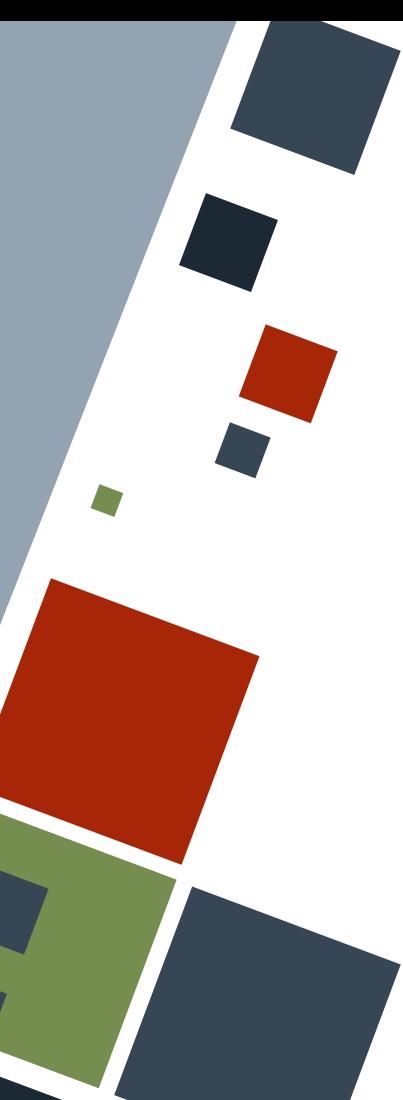

# **STRUCTS: COPYING**

Data from one structure to another can be copied using the dot notation. However, the **struct update syntax** can be used if only selected fields will differ from the origin struct.

Note that the last field containing the origin struct should not have a trailing comma.

```
Example
let user_a = UserAcct {
     active: true,
     username: 
"userA".to string(),
    sign in count: 50,
};
let user_b = UserAcct {
     username: 
"userB".to string(),
      ..user_a
};
```
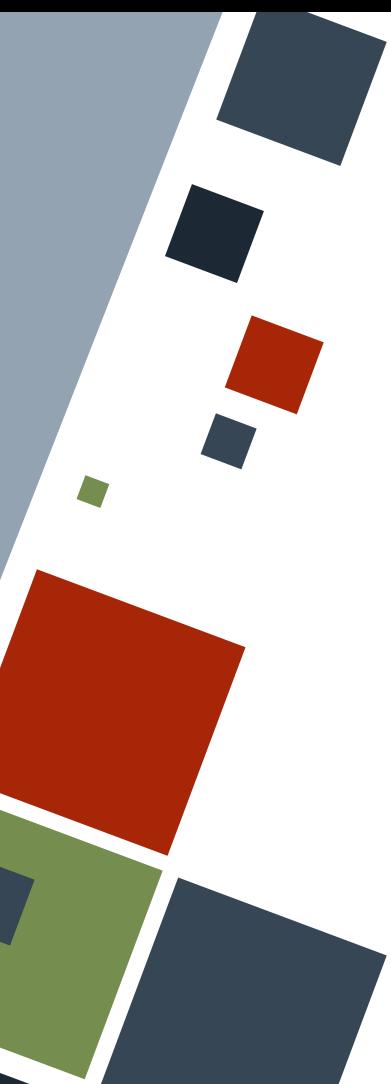

## **STRUCTS: COPYING**

Copying and moving data from one struct to another, or even assigning data to a struct, still follows the ownership rules. Hence, there may be instances where the fields of the origin struct may not be usable due to move.

Example **let** my\_name = "hello".to\_string(); **let** user\_c = UserAcct { active: **true**, username: my name, sign in count: 50, }; println! ("{my\_name}");

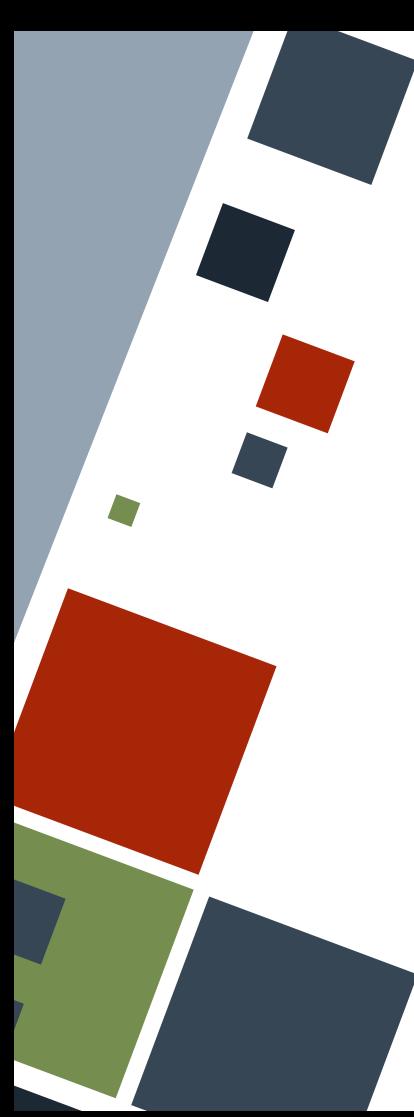

# **STRUCTS: TUPLES**

A **tuple struct** can be created by writing the tuple definition after the struct name. These are structs with unnamed fields with numbered indices as their field names - or conversely - tuples that have names.

**struct RGBColor**(**i32**, **i32**, **i32**); **struct HSVColor**(**i32**, **i32**, **i32**);

**let** green = RGBColor( 0, 255, 0); println! ("RGB $({}, , {}, {})$ ", green.0, green.1, green.2);

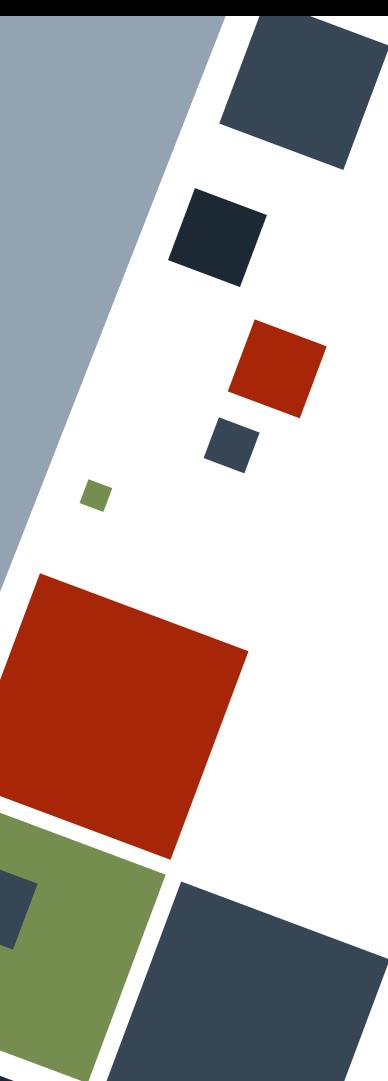

# **STRUCTS: UNITS**

A **unit-like struct** can be created by writing nothing after the struct name. It is the same as a tuple struct with the empty or unit tuple. This kind of struct is useful if we want a "class" that can have methods but no kind of data stored in any of its instances.

**struct SampleStruct**;

**let** ss = SampleStruct;

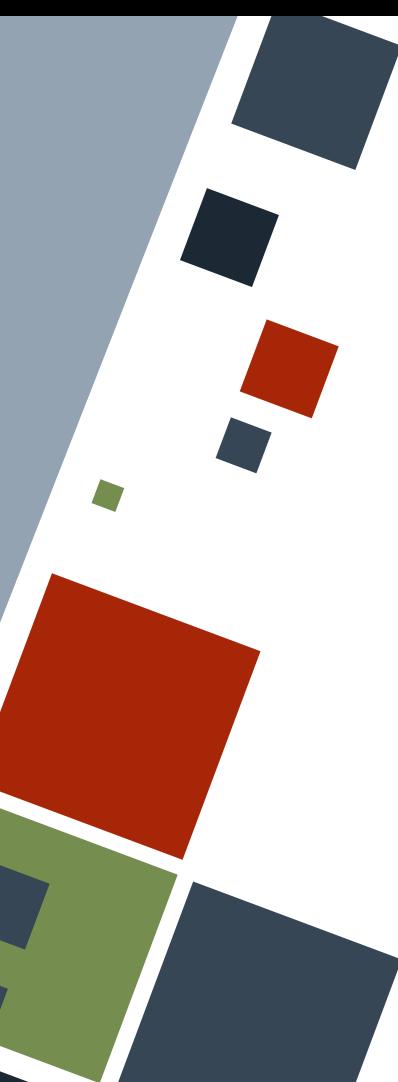

# **STRUCTS: METHODS**

A **method** is a function that is *bound* to a specific instance of some "object". Methods can be added to structs by writing the methods inside an impl block. A struct can have multiple impl blocks spread across the program.

Methods are called using the dot notation.

```
impl UserAcct {
     fn get_name(&self) -> &String {
         &self.username
println("\{\}", user a.get name());
```
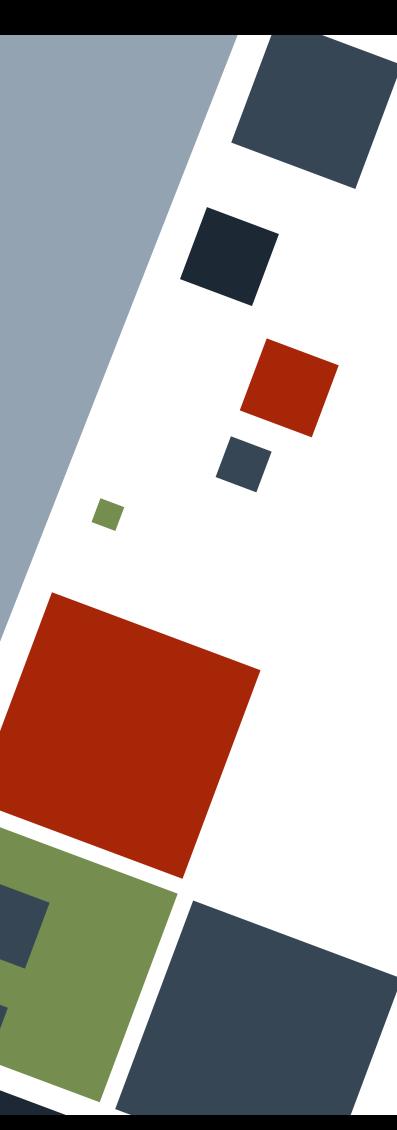

# **STRUCTS: METHODS**

The first parameter of a method should always be the instance of the struct given by self: &Self. Most programmers will write &self instead as shorthand.

self is almost always given as a reference, but it is possible for the method to take ownership of it.

```
Example
impl UserAcct {
     fn get_name(&self) -> &String {
         &self.username
     fn is_act(this: &Self) -> bool {
         this.active
     fn add_signup(&mut self) {
        self.sign in count += 1
```
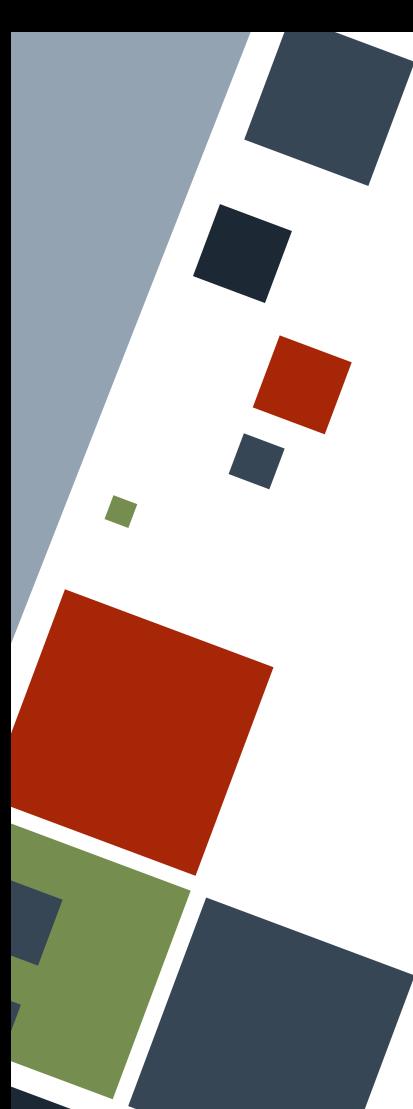

# **STRUCTS: METHODS**

If a method should have parameters, those parameters are added after the first parameter containing Self.

When calling a method, the first parameter in the call will be assigned to the second parameter in the method declaration.

#### **impl** UserAcct {

 **fn prefix\_name**(&**self**, title: String) -> String { title + &String::from(" ") + &**self**.username.to\_string()

println("{}", user a.prefix name(String::from("Mr.")));

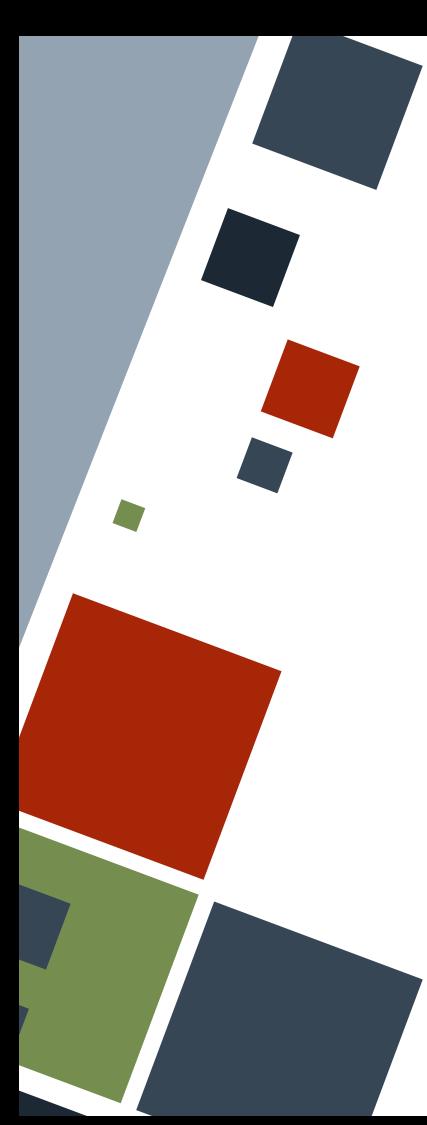

# **STRUCTS: ASSOCIATED FUNCTIONS**

Functions bound to a struct whose first parameter is not Self is an **associated function**. Such functions usually are **constructors**, which are functions that create an instance of that struct.

Associated functions are called by writing the function name prefixed with the name of the struct separated by a double colon.

#### Example **impl** UserAcct { **fn new**() -> **Self** { **Self** { active: **false**, username: String::from(""), sign in count: 0, **fn add**(a: **i64**, b: **i64**) -> **i64** {  $a + b$ **let** blank acct = UserAcct::new(); **let**  $c = UserAcct::add(3, 5);$

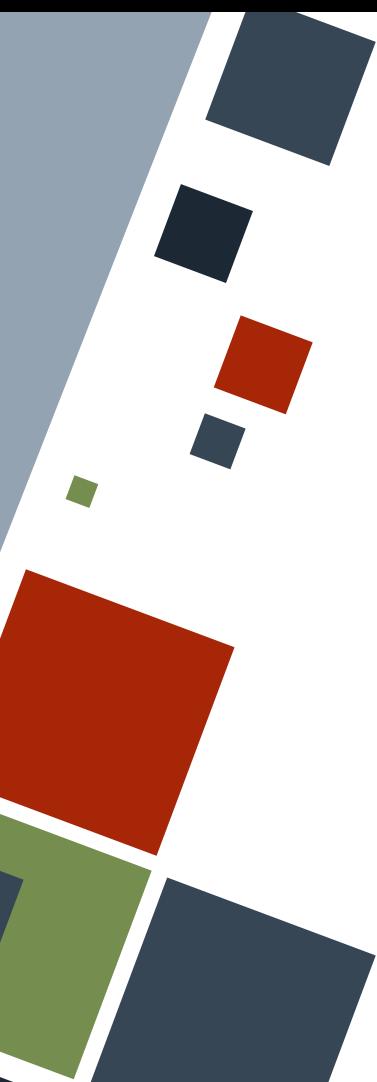

## **ENUMERATIONS**

An **enumeration (enum)** is a compound data type that can take on one of its possibly many **variants**. Enums are usually used to force data to be only from one of the selected choices.

**enum UserType** { SuperAdmin, Admin, User, Unknown,

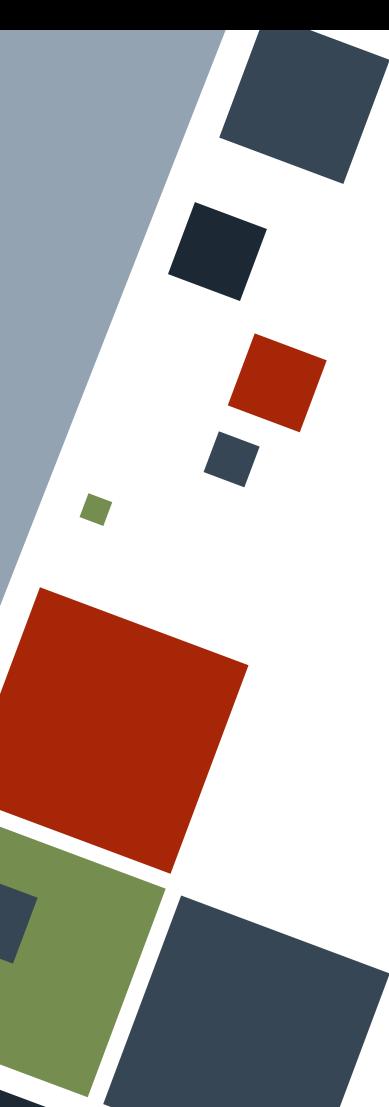

### **ENUMS: VARIANTS**

Enums can also hold some data in any of its variants, which can be retrieved when the enum is of that variant.

With this example, we can think of each variant as a struct grouped under a single name.

#### **enum UserType** {

 SuperAdmin, Admin(**bool**, **u16**), // tuple struct User { chown: **u16** }, // struct (with named fields) Unknown,  $\frac{1}{\sqrt{2}}$  unit struct

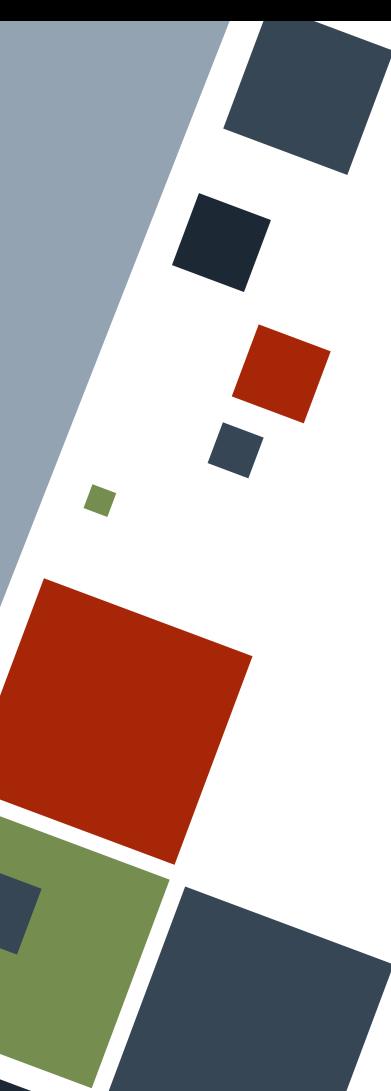

## **ENUMS: VARIANTS**

Enums can be assigned to variables by specifying one of its variants and the data that they will hold. Two colons are used to separate the enum and variant name.

**let** admin\_all = UserType::Admin( **true**, 0o777); **let** read only = UserType::User { chown: 0o444 }; **let mut** unknown\_user = UserType::Unknown;

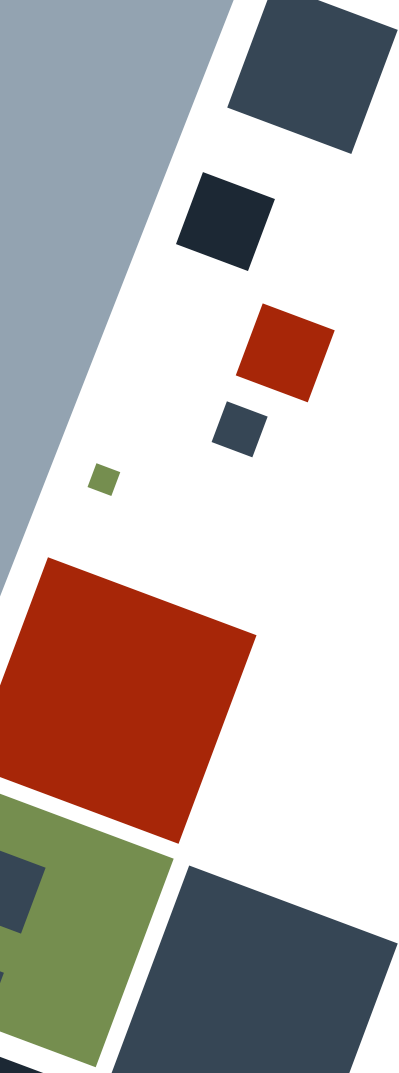

# **ENUMS: METHODS**

Enums can also be bound to methods or associated functions through impl blocks. These methods or functions apply to all variants of the enum.

```
impl UserType {
     fn is \texttt{acct}(\&\texttt{self}) \rightarrow \texttt{bool} {
            true
let admin_type = UserType::Admin(true, 0o777);
blank acct.is acct();
```
### **RESOURCES**

◦ [The Rust Book](https://doc.rust-lang.org/stable/book)

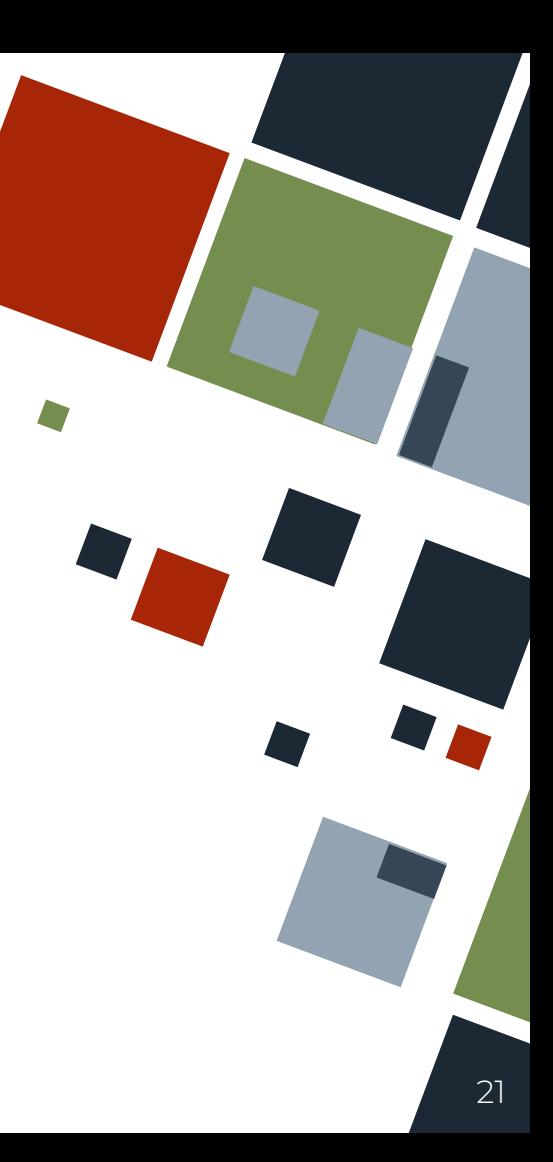

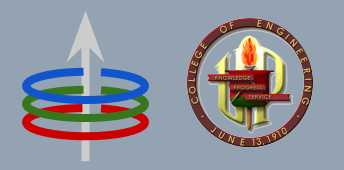

# **CoE 164** Computing Platforms

#### 02b: Rust Enums and Structures

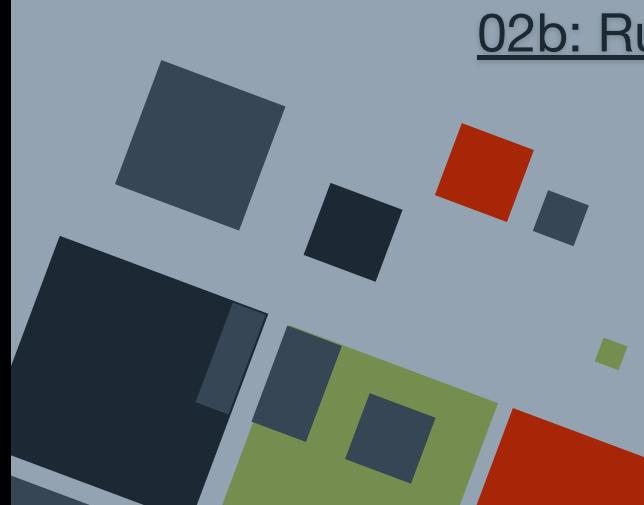

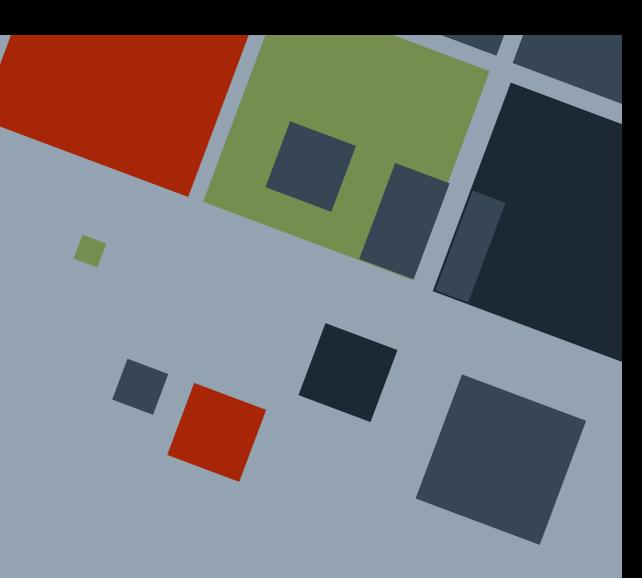